# **Ćwiczenie 1**

# **OBLICZANIE ROZPŁYWU MOCY W UKŁADZIE ELEKTROENERGETYCZNYM**

# **1.1. WPROWADZENIE**

Wyznaczanie rozpływów mocy w elektroenergetycznych sieciach przesyłowych można uznać za podstawowe obliczenia wykonywane w praktyce zarówno na etapie projektowania, jak i w fazie eksploatacji SEE. Kontrola rozpływów należy do istotnych problemów kierowania pracą systemu elektroenergetycznego przez dyspozytorów. Sterowanie rozpływami mocy ma na celu:

- niedopuszczenie do przeciążeń elementów układów przesyłowych,
- zapewnienie niezawodnego zasilania odbiorców,
- minimalizację strat sieciowych,
- regulacie napieć.

Wyznaczenie rozpływów mocy polega na rozwiązaniu układu równań opisujących dany układ sieciowy. Zwykle rozpatruje się stan symetryczny układu trójfazowego, a więc tylko impedancję elementów dla składowej zgodnej, i tylko składowe zgodne prądów i napięć.

## **1.1.1. Schematy zastępcze elementów sieci**

Przystępując do obliczeń sieci należy dysponować schematami zastępczymi, które wynikają z parametrów elementów i ich powiązań między sobą. Zakładając liniowość można elementy rozłożone R czy X zastąpić elementami skupionymi, a przy założeniu stanu ustalonego i symetrii fazowej rozpatrywać schemat tylko jednej fazy.

## **Schemat zastępczy linii elektroenergetycznej**

Dla linii trójfazowej obciążonej symetrycznie (rys.1.1) operuje się najczęściej schematem zastępczym typu  $\Pi$  dla jednej fazy (można również stosować schemat typu  $\Gamma$ ).

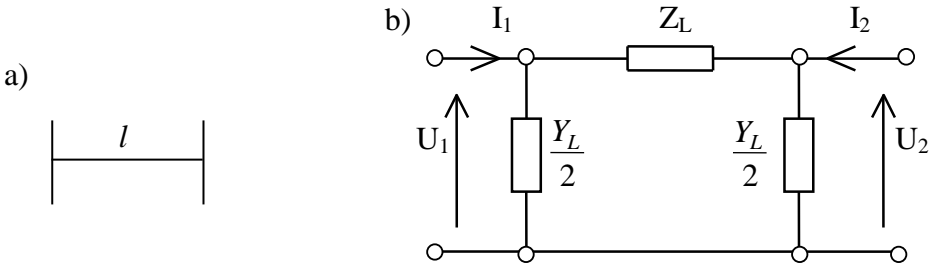

Rys. 1.1. Odcinek linii elektroenergetycznej: a) symbol ogólny, b)schemat zastępczy

Jeśli mamy linię o długości *l* i parametrach jednostkowych *R'*, *X'*, *B'* to impedancję możemy obliczyć z zależności:

$$
\underline{Z}_l = (R' + jX')l = R + jX \tag{1.1}
$$

a admitancję gałęzi poprzecznej dla podanego schematu z następującego wzoru:

$$
\underline{Y}_l = jB' \cdot l = jB \tag{1.2}
$$

Zgodnie ze schematem na rys. 1.1b, jeśli znamy napięcie na początku linii oraz poszczególne parametry to możemy obliczyć napięcie lub prąd w dowolnym punkcie linii. Równania Kirchhoffa dla węzłów 1 i 2 mają postać:

$$
\underline{I}_1 = \frac{\underline{Y}_L}{2} \underline{U}_1 + \frac{\underline{U}_1 - \underline{U}_2}{\underline{Z}_L}
$$
\n
$$
\underline{I}_2 = \frac{\underline{Y}_L}{2} \underline{U}_2 + \frac{\underline{U}_2 - \underline{U}_1}{\underline{Z}_L}
$$
\n(1.3)

Na podstawie układu równań budujemy macierz admitancyjną węzłową dla linii:

 $\overline{a}$ 

 $\sim$ 

$$
\begin{bmatrix} Y \end{bmatrix} = \begin{bmatrix} y_{11} & y_{12} \\ y_{21} & y_{22} \end{bmatrix} \tag{1.4}
$$

Na głównej przekątnej są admitancje własne danego węzła tzn. suma admitancji wszystkich gałęzi wychodzących z danego węzła:

$$
y_{11} = \frac{Y_L}{2} + \frac{1}{Z_L} , \qquad y_{22} = \frac{Y_L}{2} + \frac{1}{Z_L}
$$
 (1.5)

Elementy poza główną przekątną są równe admitancji gałęzi łączącej dwa węzły i są to admitancje wzajemne między danymi węzłami – ze znakiem minus:

$$
y_{12} = -\frac{1}{\underline{Z}_L}, \qquad y_{21} = -\frac{1}{\underline{Z}_L} \tag{1.6}
$$

Macierz admitancji obwodu złożonego z elementów pasywnych jest symetryczna, co oznacza,  $\dot{z}e \quad v_{12} = v_{21}$ .

Na podstawie powyższych wzorów macierz admitancyjna dla naszego schematu linii przyjmuje postać:

$$
\left[\underline{Y}_{L}\right] = \begin{bmatrix} \frac{Y_{L}}{2} + \frac{1}{Z_{L}}; & -\frac{1}{Z_{L}} \\ -\frac{1}{Z_{L}}; & \frac{Y_{L}}{2} + \frac{1}{Z_{L}} \end{bmatrix}
$$
\n(1.7)

a całość układu równań można zapisać w postaci:

$$
\left[\frac{\underline{I}}{\underline{I}}_2\right] = \left[\underline{Y}_L\right] \cdot \left[\frac{\underline{U}}{\underline{U}}_2\right] \tag{1.8}
$$

#### **Schemat zastępczy transformatora**

W przypadku transformatorów bierzemy pod uwagę wszystkie ich parametry, tzn. rezystancje *R*, reaktancje *X*, konduktancje *G* i susceptancje *B*. W tym przypadku możemy również posłużyć się schematem typu П pamiętając o przeliczeniu parametrów na jedno napięcie. Symbol ogólny i schemat zastępczy transformatora jest przedstawiony na rys.1.2.

Parametry  $R_T$ ,  $X_T$ ,  $G_T$  i  $B_T$  obliczamy w oparciu o dane katalogowe transformatora:  $\Delta P_{Cu}$ ,  $\Delta u_{7\%}$ ,  $\Delta P_{Fe}$  i  $I_{0\%}$ .

Rezystancja uzwojeń  $R_T$  jest proporcjonalna do strat obciążeniowych  $\Delta P_{Cu}$ , stąd:

$$
R_T = \frac{\Delta P_{Cu} \cdot U_n^2}{S_n^2} \tag{1.9}
$$

Często straty są podawane w procentach mocy znamionowej:

$$
\Delta P_{Cu\%} = \frac{\Delta P_{Cu}}{S_n} 100\% \tag{1.10}
$$

wtedy:

$$
R_T = \frac{\Delta P_{Cu\%} \cdot U_n^2}{100 S_n} \tag{1.11}
$$

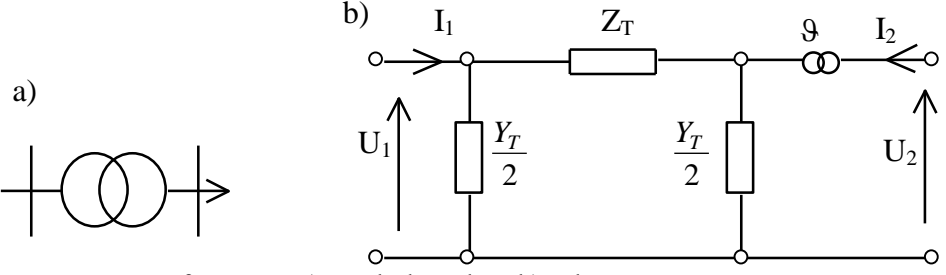

Rys. 1.2. Transformator: a) symbol ogólny, b) schemat zastępczy

Reaktancję  $X_T$  obliczamy wykorzystując napięcie zwarcia  $\Delta u_{z\%}$  będące miarą impedancji transformatora:

$$
Z_T = \frac{\Delta u_{z\%} U_n^2}{100 S_n} \tag{1.12}
$$

stąd

$$
X_T = \sqrt{Z_T^2 - R_T^2}
$$
 (1.13)

lub

$$
X_T = \frac{\Delta u_{x\%} U_n^2}{100 S_n}
$$
 (1.14)

gdzie:

Procentowy spadek napięcia na rezystancji równy jest stratom obciążeniowym wyrażonym w procentach mocy znamionowej:

$$
\Delta u_{r\%} = \Delta P_{Cu\%} \tag{1.16}
$$

Pozostałe dane katalogowe służą do obliczania admitancji:

 $\Delta u_{xy_0} = \sqrt{\Delta u_{zy_0}^2 - \Delta u_{ry_0}^2}$ 

 $G_T$  – konduktancja jest zależna od strat w rdzeniu  $\Delta P_{Fe}$ 

2 %

$$
G_T = \frac{\Delta P_{Fe}}{U_n^2} \tag{1.17}
$$

*B<sup>T</sup>* – susceptancję obliczamy wykorzystując prąd biegu jałowego *I0%*, będący miarą admitancji

(1.15)

$$
Y_T = \frac{I_{0\%} S_n}{100 U_n^2} \tag{1.18}
$$

stąd:

$$
B_T = \sqrt{Y_T^2 - G_T^2} \tag{1.19}
$$

Układ równań Kirchhoffa dla przedstawionego schematu zastępczego wygląda następująco:

- równanie oczkowe

$$
\underline{U}_1 = \underline{Z}_T (\underline{I}_1 - \frac{\underline{Y}_T}{2} \underline{U}_1) + \mathcal{G}\underline{U}_2
$$
\n(1.20)

- równanie węzłowe

$$
\underline{I}_1 = \frac{\underline{Y}_T}{2} \underline{U}_1 + \frac{\underline{Y}_T}{2} \underline{U}_2 \mathcal{G} - \frac{1}{\mathcal{G}} \underline{I}_2 \tag{1.21}
$$

Z pierwszego równania obliczamy *I<sup>1</sup>* i podstawiamy do równania drugiego, następnie po uporządkowaniu otrzymujemy:

$$
\underline{I}_1 = \underline{U}_1(\frac{1}{\underline{Z}}_T + \frac{\underline{Y}_T}{2}) - \frac{g}{\underline{Z}_T}\underline{U}_2
$$
\n
$$
\underline{I}_2 = -\underline{U}_1 \frac{g}{\underline{Z}_T} + \underline{U}_2(\frac{1}{\underline{Z}_T} + \frac{\underline{Y}_T}{2}) g^2
$$
\n(1.22)

stąd macierz admitancji:

$$
\begin{bmatrix} Y_T \end{bmatrix} = \begin{bmatrix} \frac{Y_T}{2} + \frac{1}{Z_T}; & -\frac{9}{Z_T} \\ -\frac{9}{Z_T}; & (\frac{Y_T}{2} + \frac{1}{Z_T})9^2 \end{bmatrix}
$$
(1.23)

a całe równanie dla danego obwodu zapisujemy:

$$
\begin{bmatrix} \underline{I}_1 \\ \underline{I}_2 \end{bmatrix} = \begin{bmatrix} \underline{Y}_T \end{bmatrix} \cdot \begin{bmatrix} \underline{U}_1 \\ \underline{U}_2 \end{bmatrix}
$$
\n(1.24)

#### **Schemat zastępczy dwóch elementów**

Sieć elektroenergetyczna składa się z określonej liczby linii i stacji, stąd schemat zastępczy sieci będzie połączeniem określonej liczby dwóch podstawowych schematów zastępczych. Przykładowo, jeśli mamy element o macierzy admitancyjnej *Y<sup>A</sup>* i element o macierzy admitancyjnej  $Y_B$ , to schemat zastępczy przy połączeniu szeregowym będzie wyglądał jak na rys. 1.3.

Równania admitancyjne poszczególnych elementów:

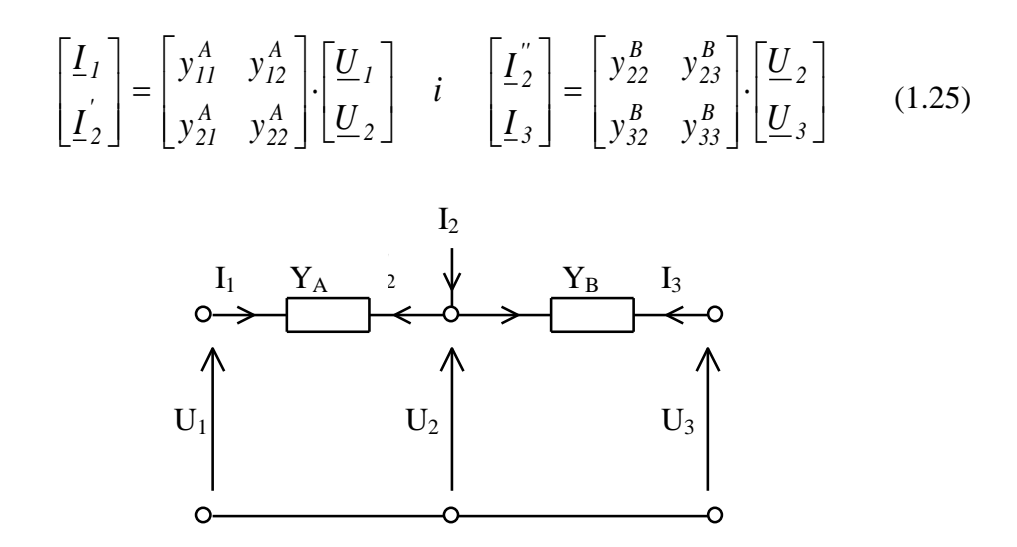

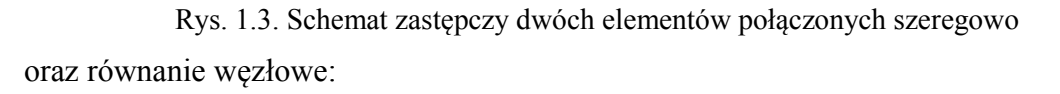

$$
\underline{I}_2 = \underline{I}_2 + \underline{I}_2 \tag{1.26}
$$

Stąd dla całego układu otrzymujemy równanie admitancyjne połączone:

$$
\begin{bmatrix} \underline{I}_1 \\ \underline{I}_2 \\ \underline{I}_3 \end{bmatrix} = \begin{bmatrix} y_{11}^A & y_{12}^A & 0 \\ y_{21}^A & (y_{22}^A + y_{22}^B) & y_{23}^B \\ 0 & y_{32}^B & y_{33}^B \end{bmatrix} \cdot \begin{bmatrix} \underline{U}_1 \\ \underline{U}_2 \\ \underline{U}_3 \end{bmatrix}
$$
 (1.27)

W ten sposób można napisać równanie admitancyjne sieci złożonej z wielu elementów, otrzymując powiązanie wektorów prądów i napięć wszystkich węzłów sieci. Ogólne równanie admitancyjne:

$$
\begin{bmatrix} \mathbf{I} \end{bmatrix} = \begin{bmatrix} \mathbf{Y} \end{bmatrix} \cdot \begin{bmatrix} \mathbf{U} \end{bmatrix} \tag{1.28}
$$

#### **1.1.2. Wyznaczanie potencjałów węzłowych metodą Warda-Hale'a**

Wyznaczanie potencjałów węzłowych potrzebnych do obliczenia rozpływu mocy, polega na rozwiązaniu układu równań wiążących wektory prądów i napięć wszystkich węzłów sieci, czyli na rozwiązaniu równania ogólnego (wzór 1.28). Zgodnie z tym równaniem w układzie zawierającym **n** węzłów niezależnych (węzłem odniesienia n+1 jest ziemia) prąd dopływający do k-tego węzła wynosi:

$$
\underline{I}_k = \sum_{l=1}^n \underline{Y}_{kl} \underline{U}_l \qquad k = 1, 2, ..., n \qquad (1.29)
$$

gdzie:  $U_l$  – jest potencjałem *l*-tego wezła,  $(l = 1, 2, ..., n)$ ,

 $Y_{kl}$  – admitancja własna węzła k gdy  $l = k$ , lub admitancja wzajemna między

wezłami gdy  $l \neq k$ a wartość sprzężona prądu:

$$
\underline{I}_{k}^{*} = \sum_{l=1}^{n} \underline{Y}_{kl}^{*} \underline{U}_{l}^{*} \tag{1.30}
$$

stąd moc dopływająca do węzła *k*:

$$
\underline{S}_k = \underline{P}_k + j\underline{Q}_k = \underline{U}_k \underline{I}_k^* = \underline{U}_k \sum_{l=1}^n \underline{Y}_{kl}^* \underline{U}_l^*
$$
\n(1.31)

Ponieważ napięcie w postaci zespolonej można zapisać:

$$
\underline{U}_k = U_k \cdot e^{j\delta_k} \tag{1.32}
$$

stąd

$$
P_{k} + jQ_{k} = U_{k} \cdot e^{j\delta_{k}} \sum_{l=1}^{n} \underline{Y}_{kl}^{*} \underline{U}_{l}^{*}
$$
 (1.33)

Ze wzoru (1.33) wynika, że w każdym węźle występują cztery zmienne  $P_k$ ,  $Q_k$ ,  $U_k$ ,  $\delta_k$ , przy czym dwie z nich mogą być traktowane jako zmienne niezależne, a pozostałe dwie jako wymuszenie.

Zadaniem programów obliczania rozpływu mocy jest określenie wszystkich czterech wielkości w każdym węźle oraz obliczenie mocy i prądów gałęziowych oraz strat mocy czynnych i biernych we wszystkich elementach systemu.

Napięcie węzłowe dla zadanych obciążeń wyznacza się metodą iteracyjną, polegającą na kolejnych założeniach przybliżonych wartości wektora napięć węzłowych:

- W kroku zerowym zakłada się pierwsze przybliżenie wektora napięć we wszystkich węzłach, pozwala to na obliczenie prądów węzłowych i mocy.
- Tak obliczone moce zwykle nie są równe mocom zadanym, na podstawie różnicy mocy oblicza się poprawkę napięciową danego węzła, która dodana do napięcia w węźle zmniejsza niezbilansowane.
- Powtarza się to dla wszystkich węzłów odbiorczych i wytwórczych węzeł bilansujący pomija się.

W kolejnych krokach iteracyjnych poprawki napięcia maleją.

Przy rozwiązywaniu równania (1.33) spotykamy się z trzema rodzajami węzłów i kombinacjami zmiennych zależnych i niezależnych:

- 1. elektrownia bilansująca (węzeł elektrowniany bilansujący) tj. elektrownia, dla której przyjmujemy, że dany jest potencjał i argument  $U_k$  i  $\delta_k$ ; szukamy mocy dopływającej  $P_k$  i  $Q_k$
- 2. inne elektrownie (węzły elektrowniane), dla których dany jest moduł potencjału węzłowego *U<sup>k</sup>* oraz moc planowana *Pk*, jaką elektrownia powinna oddawać do sieci; szukamy  $O_k$  i  $\delta_k$
- 3. węzły obciążeniowe, dla których zakładamy znajomość  $P_k$  i  $Q_k$ , oraz szukamy  $U_k$  i  $\delta_k$ ..

Wynika stąd, że wyznaczenie potencjałów węzłowych w dużych układach elektroenergetycznych sprowadza się do rozwiązania równania głównego ze względu na dwie niewiadome w każdym węźle. Taki układ równań najwygodniej rozwiązać metodą iteracyjną, jednak wtedy dla każdego rodzaju węzła stosujemy nieco inny sposób postępowania i inne wzory.

#### **Węzeł elektrowniany bilansujący**

Zakładamy, że jest to węzeł  $k = 1$ , znamy potencjał  $U_l$ , zakładamy  $\delta_l = 0$ , szukamy obciążenia mocą czynną i bierną *P<sup>1</sup>* i *Q1*. Jest to elektrownia, która dyktuje poziom napięcia, a jej moc określimy po zbilansowaniu mocy odbieranych, strat mocy oraz mocy innych elektrowni – stąd nazwa bilansująca (obciążenie elektrowni wynika z bilansu mocy systemu elektroenergetycznego).

# **Pozostałe elektrownie**

W pozostałych elektrowniach zakładamy, że znamy obciążenie mocą czynną *Pks* oraz moduł napięcia  $U_{ks}$  – nie znamy mocy biernej  $Q_k$  i argumentu  $\delta_k$ . Wprowadzamy oznaczenia:

$$
\underline{I}_k = a_k + jb_k, \qquad \underline{U}_k = e_k + jf_k
$$
  

$$
\underline{Y}_{kl} = G_{kl} + jB_{kl}, \qquad \underline{S}_k = P_k + jQ_k
$$

i przystępujemy do rozwiązywania równania 1.33.

# **Literatura**

Kierzkowski Z.: Algorytm obliczeń elektroenergetycznych na maszynach cyfrowych. WNT 1968

Kujszczyk Sz.: Elektroenergetyczne układy przesyłowe. WNT, Warszawa 1997 r.

Kopeć B.: Podstawy elektroenergetyki (materiały pomocnicze). PRz, Rzeszów 2002 r